Vol. 3, Núm. 2, pp. 02 – 16

[https://doi.org/10.54943/ricci.v3i2.2](https://doi.org/10.54943/ricci.v3i2.269)69

**ARTÍCULO ORIGINAL**

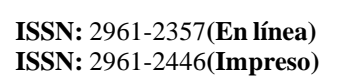

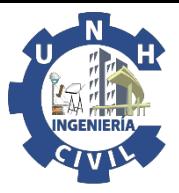

# **Aplicación del Principio del trabajo Virtual en la obtención de la respuesta estructural de pórticos isostáticos**

Application of the Virtual Work Principle in obtaining the structural response of isostatic frames

• Miguel Guzman<sup>1</sup>

<sup>1</sup>Universidad Nacional Intercultural de la Selva Central Juan Santos Atahualpa, Chanchamayo, Perú. Correo electrónico: guzmanmezamiguel@gmail.com Orcid: <https://orcid.org/0000-0001-9091-1374>

**Recibido:** 03 de Enero del 2023 **/ Revisado**: 15 de Mayo del 2023 **/ Aprobado:** 20 de Junio del 2023 **/ Publicado:** 10 de Julio del 2023

#### **RESUMEN**

Este trabajo de investigación tiene como finalidad determinar la respuesta estructural de un pórtico isostático sometido a distintos sistemas de carga, mediante el método de la carga unitaria y el software SAP2000, con ello obtener qué efectos aportan más hacia la deflexión, de igual manera para desplazamientos horizontales afectados por temperatura, el alcance es descriptivo-comparativo con una metodología de investigación descriptiva, donde se obtuvo que la deflexión por el software SAP2000 y el PTV tiene una variación de 0.006347%, siendo un margen de error despreciable, además el aporte del efecto por deformación axial y cortante tiene una influencia mínima del 0.01385% siendo el efecto de la deformación por flexión el predominante con un 99.98614%, para el desplazamiento horizontal afectado por temperatura, a través del software SAP2000 y PTV, se obtuvo un margen de 0.0054% que no es significativo, donde los aportes relevantes hacia el desplazamiento horizontal fueron los efectos de deformación por flexión y axial, con un aporte de 95.5962 % y 4.4038 % respectivamente. Por tanto, se concluye que por medio del PTV y el software SAP2000, los desplazamientos horizontales y verticales tienen una variación no significativa, por otro lado, para obtener una deflexión se considera solo el efecto de deformación por flexión, y para un desplazamiento horizontal afectado por temperatura se analiza tanto el efecto por deformación axial y flexion.

**Palabras clave:** Método carga unitaria; Principio del trabajo Virtual; Temperatura.

#### **ABSTRACT**

The purpose of this research work is to determine the structural response of an isostatic frame subjected to different load systems, through the unit load method and SAP2000 software, thereby obtaining what effects contribute more towards deflection, in the same way for displacements. horizontal lines affected by temperature, the scope is descriptive-comparative with a descriptive research methodology, where it was obtained that the deflection by the SAP2000 software and the PTV has a variation of 0.006347%, being a negligible margin of error, in addition to the contribution of the effect by axial and shear deformation has a minimum influence of 0.01385%, with the effect of bending deformation being the predominant with 99.98614%, for the horizontal displacement affected by temperature, through the SAP2000 and PTV software, a margin of 0.0054% was obtained which is not significant, where the relevant contributions towards horizontal displacement were the effects of bending and axial deformation, with a contribution of 95.5962% and 4.4038% respectively. Therefore, it turns out that by the PTV and the SAP2000 software, both the horizontal and vertical displacements have a non-significant variation, on the other hand, to obtain a deflection, only the effect of bending deformation is considered, and for a horizontal displacement affected By temperature, both the effect of axial deformation and bending are analyzed.

**Keywords:** Unit load method; Principle of Virtual Work; Temperature.

#### **1. INTRODUCCIÓN**

En la fase de investigación sobre el PTV, se percibe la ausencia de investigación en este tema, por lo que la bibliografía o antecedentes son limitados, por ello surge la necesidad de explicar la metodología de este principio. Teniendo como antecedente una tesina de Escartin (2014) en Zaragoza, titulada como

"Comparativa entre el análisis elástico lineal y análisis plástico de un pórtico rígido plano" con el objetivo de profundizar en el análisis lineal elástico y plástico, se analizó con diversos métodos como el PTV y método estático para una comparación entre ellos, donde llego a la conclusión de que la carga

ultima obtenida por el cálculo plástico es 42.75% mayor que el lineal, por otro lado la influencia de los momentos axiles, reduce la carga de la estructura en 2.3%, por lo que dichos momentos axiles tienen una influencia pequeña. Asimismo, nace las interrogantes ¿Por qué solo se analiza por flexión? ¿En qué casos se considera el efecto axial? Teniendo

### **2. MATERIALES Y MÉTODOS**

Con el método de la carga unitaria se obtienen desplazamientos lineales o angulares, mediante el análisis de las fuerzas externas que originan deformaciones (ɛ) y esfuerzos unitarios (σ) en estructuras hiperestáticas o isostáticas. Asimismo, se aplica una carga unitaria en un punto de la estructura, donde se desea conocer el desplazamiento o deflexión (González, 2002).Teniendo tres casos

## **Figura 1**

*Desplazamiento lineal y angular*

esta carencia, se realiza la investigación, para dar a conocer los efectos y su aporte en pórticos, mediante cargas unitarias y efectos de temperatura. Finalmente, el objetivo del artículo es determinar la respuesta estructural de un pórtico isostático sometido a distintos sistemas de carga, mediante el método de la carga unitaria y el software SAP2000

representativos: Para hallar un desplazamiento en cualquier punto, se aplica una fuerza virtual unitaria con el mismo sentido. Asimismo, para obtener un giro o desplazamiento angular, se asigna un momento virtual unitario en el punto deseado. Finalmente, para hallar un desplazamiento relativo se emplea dos fuerzas virtuales unitarias iguales en sentidos contrarios.

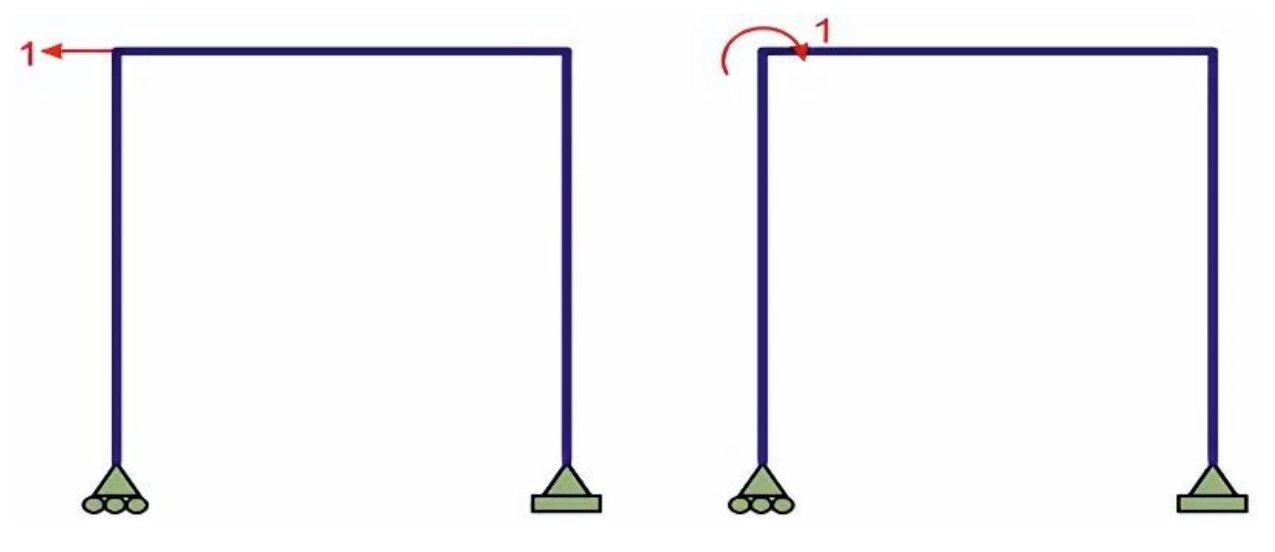

Se realiza el estudio del efecto de temperatura, en estructuras isostáticas, aplicados para armaduras, vigas y pórticos, donde la temperatura es una carga externa que provoca deformaciones (Rupay, 2021). En el caso de pórticos se tiene que analizar tanto el efecto a flexión y axial, que vienen a ser la gradiente de curvatura y alargamiento respectivamente. Además, el efecto de temperatura no depende de la sección del elemento sino de su longitud. La variación de temperatura promedio es un aspecto importante para el cálculo de efecto axial (alargamiento).

$$
\Delta T_P = \frac{T_{SUP} + T_{INF}}{2} - T_0 \quad \dots \quad \text{(Ecuación 1)}
$$

Teniendo en cuenta que la temperatura será uniforme en toda la barra, la aplicación de la fórmula para el efecto axial (alargamiento) es la siguiente:

 <sup>∗</sup> = ∆ …………… ( Ecuación 2 )

Donde:

## $\alpha_i$ : Coeficiente de dilatación

Se considera que si la fuerza interna y la longitud son iguales la deformación o el desplazamiento de uno de sus extremos serán iguales. Para el efecto de curvatura, la temperatura varia linealmente respecto al peralte.

**Figura 2**

*Desplazamiento lineal y angular*

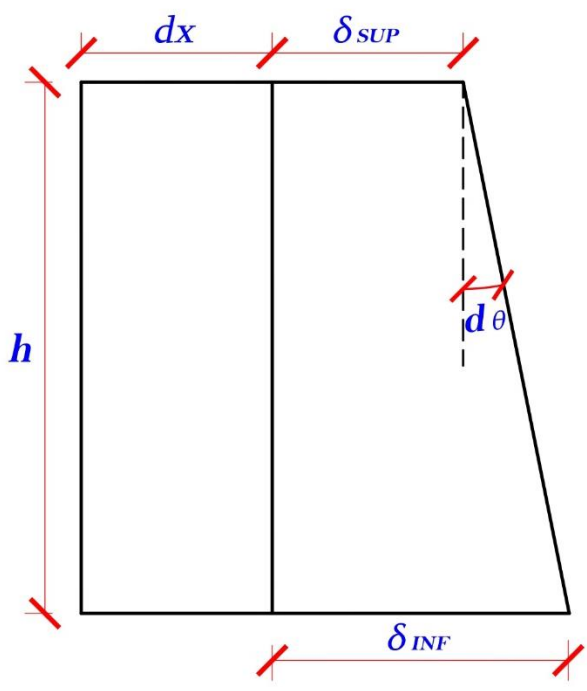

Nota. Tomado de Rupay Vargas (2021)

De ahí se tiene las siguiente formulas. Al ser un ángulo tan pequeño, se representa de la siguiente manera.

ℎ = − ………………………………………………………………..……… ( Ecuación 3 )

$$
hd\theta = \alpha (T_{INF} - T_0 - T_{SUP} + T_0)dx
$$

$$
hd\theta = \alpha (T_{INF} - T_{SUP})dx
$$

$$
\frac{d\theta}{dx} = \frac{\alpha (T_{INF} - T_{SUP})}{h}
$$

Donde, la deformación unitaria a esa curvatura es:

 = − = − (−) ℎ …………………………………………………………….( Ecuación 4 )

Por tanto, la aplicación para la formula por efecto de curvatura, será la siguiente:

 <sup>+</sup> = (−) ℎ. <sup>∫</sup> ∫ <sup>2</sup> <sup>∆</sup> = (−) ℎ <sup>∫</sup> ……………….….( Ecuación 5 )

Ahora se Muestra un pórtico de acero de un solo nivel, donde se hallará la deflexión vertical en el nodo B,mediante el PTV, donde:

$$
E_s = 2 \times 10^6 \text{ tonf/m}^2
$$

$$
G = 7.65 \times 10^6 \text{ tonf/m}^2
$$

 *Pórtico de acero en sistema real*

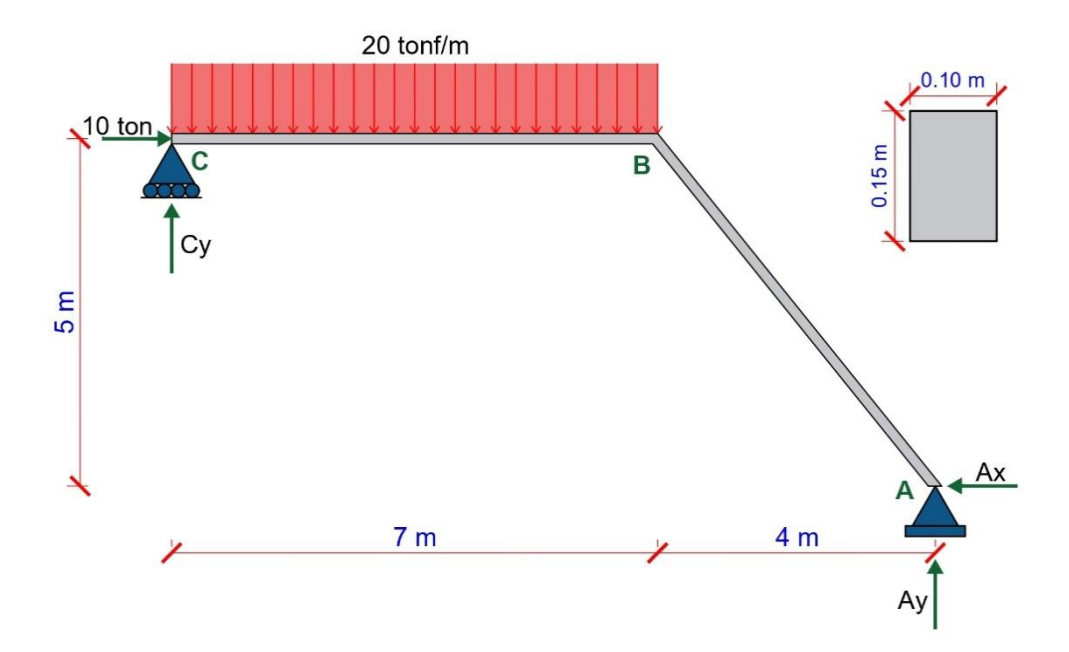

Paso 1: Calculo de reacciones.

$$
\Sigma M_A=0
$$

 $-C_y(11) + 140(7.5) - 10(5) = 0$ 

- ∴  $C_y = 90.9091$  tonf
- $\therefore A_x = 10 \text{ tonf}$

∴  $A_y = 49.0909$  tonf

Paso 2: Equilibrio en elementos-Sistema Real

Elementos AB

# $\Sigma M_A=0$

 $-M_B + 49.0909(4) - 10(5) = 0$ 

$$
\therefore M_B = 146.3636 \text{ tonf}
$$

 *Equilibrio del tramo AB*

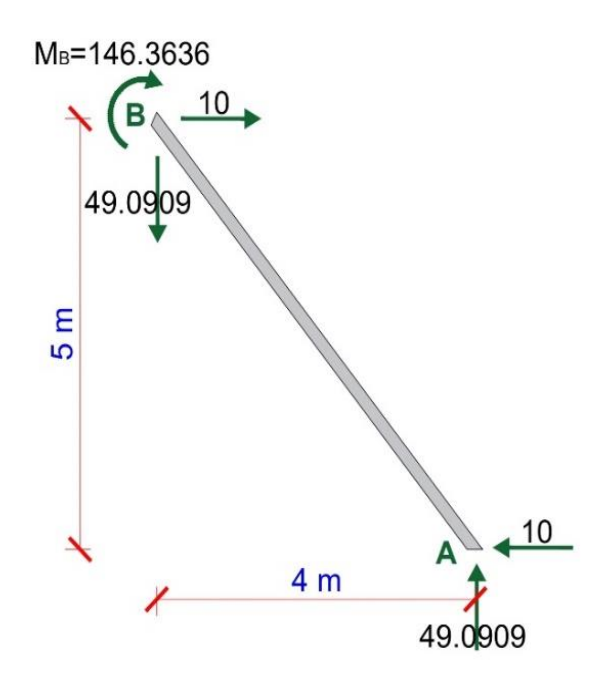

Tramo BC

$$
\boldsymbol{\Sigma}\boldsymbol{F}_\mathbf{y} = \mathbf{0}
$$

$$
C_y + 49.0909 - 20(7) = 0
$$

 $\therefore C_y = 90.9091 \text{ tonf}$ 

# **Figura 5**

 *Equilibrio del tramo BC*

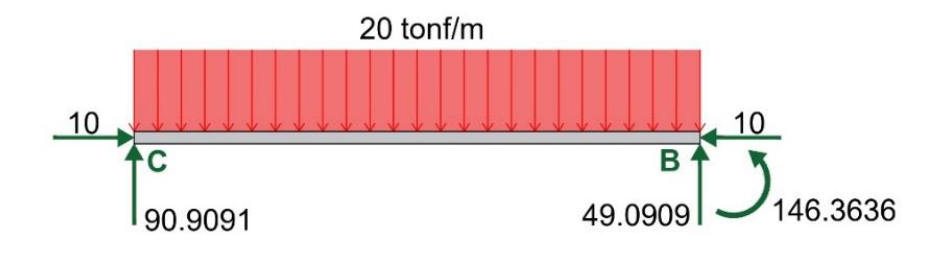

Equilibrio en elementos-Sistema Virtual

## **Figura 6**

 *Pórtico de acero para el Sistema Virtual*

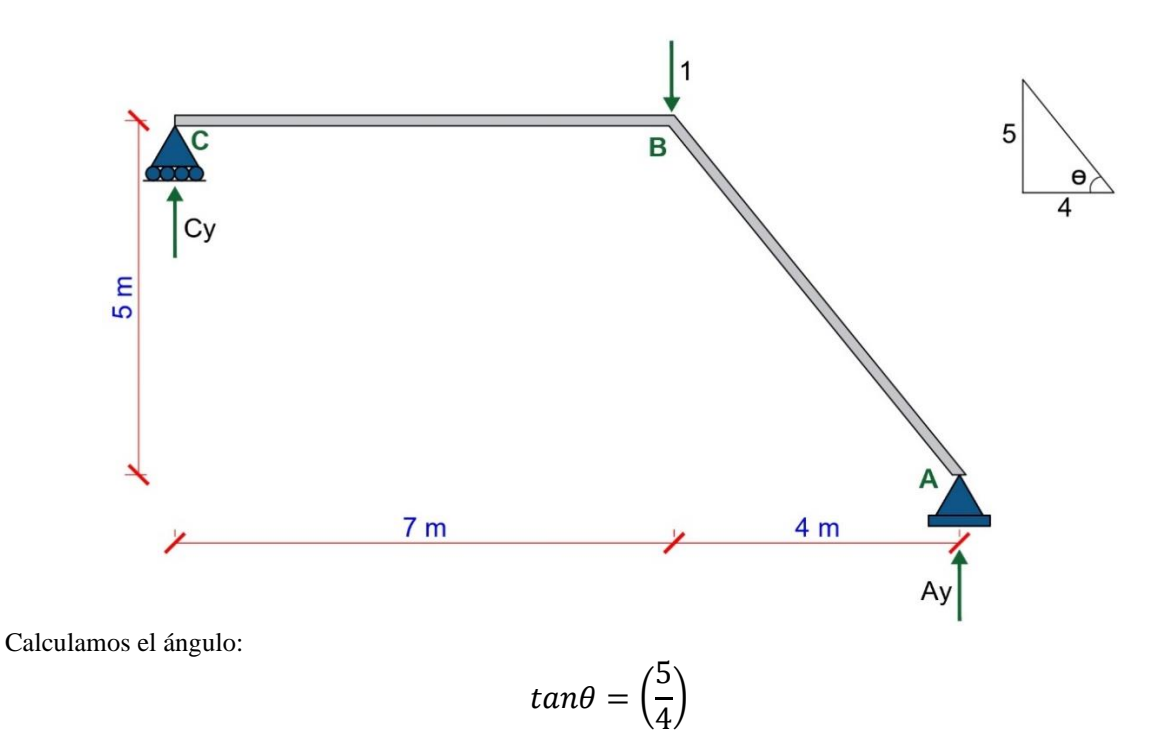

 $\therefore \theta = 51.3402$ °

Paso 1. Calculo de Reacciones:

$$
\Sigma M_A=0
$$

$$
-C_y(11) + 1(4) = 0
$$

$$
\therefore C_y = 0.3636 \text{ tonf}
$$

 $\therefore A_y = 0.6364 \text{ tonf}$ 

Paso 2: Equilibrio de Elementos y nodos

Tramo AB

$$
\Sigma M_A=0
$$

$$
-M_A + 0.6364(4) = 0
$$

$$
\therefore M_A = 2.5456 \text{ tonf} \cdot m
$$

 *Equilibrio para el tramo AB-Sistema virtual*

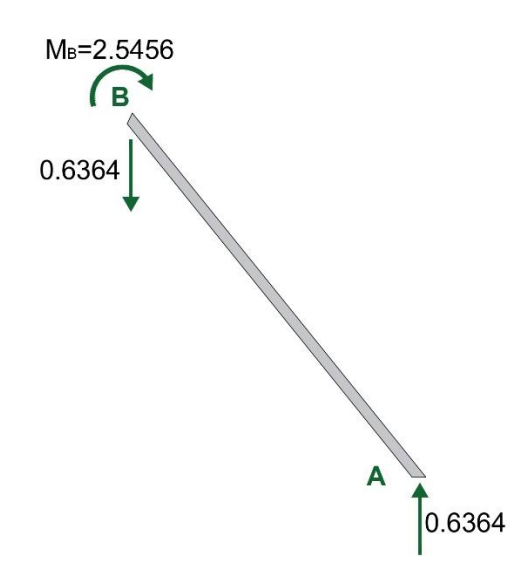

Tramo BC

## **Figura 8**

 *Equilibrio para el tramo BC-Sistema virtual*

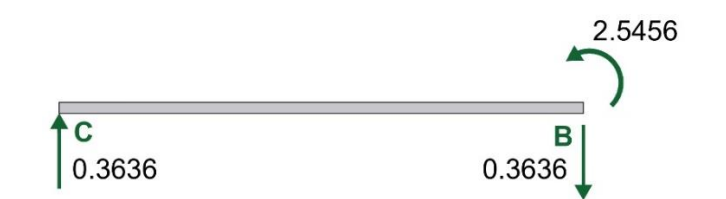

Paso 3: Diagramas (DFN, DFC Y DMF) – Sistema Real

## **Figura 9**

 *Diagrama de Fuerza Normal.*

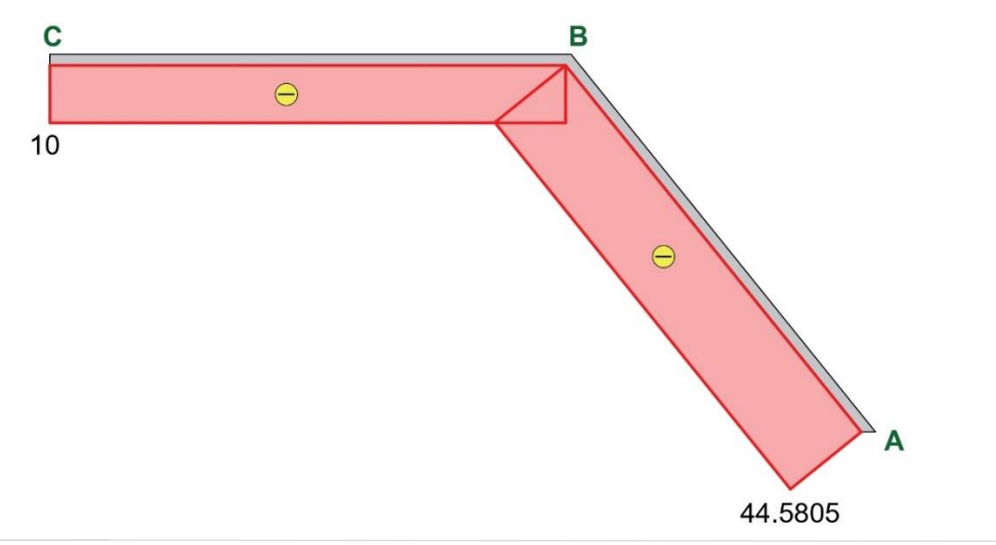

 *Diagrama de Fuerza Cortante*

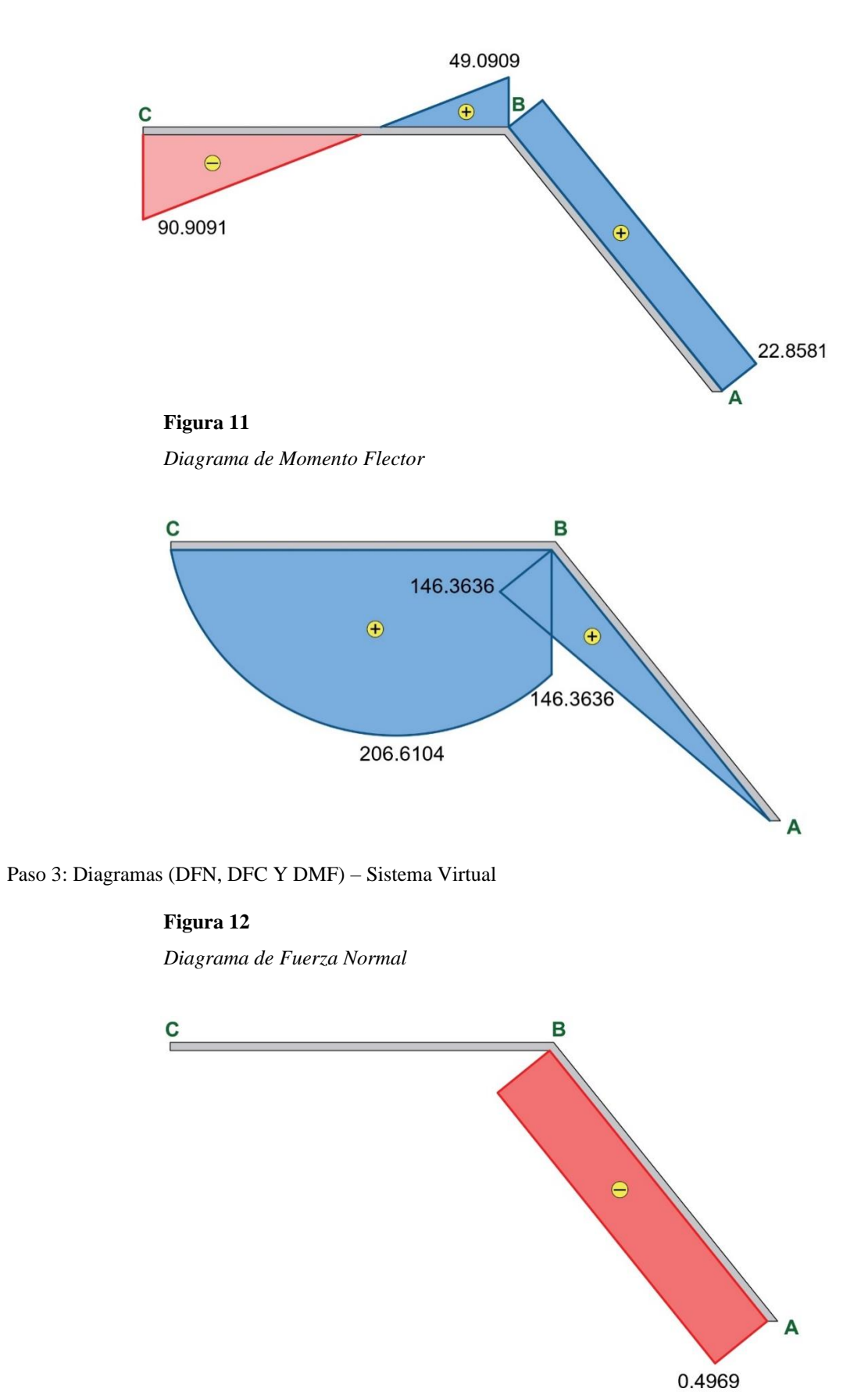

 *Diagrama de Fuerza Cortante*

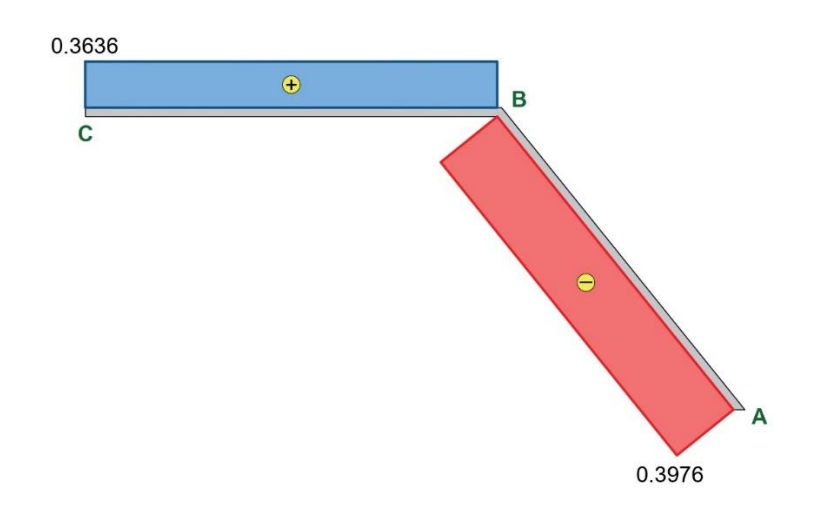

 **Figura 14**  *Diagrama de Momento Flector*

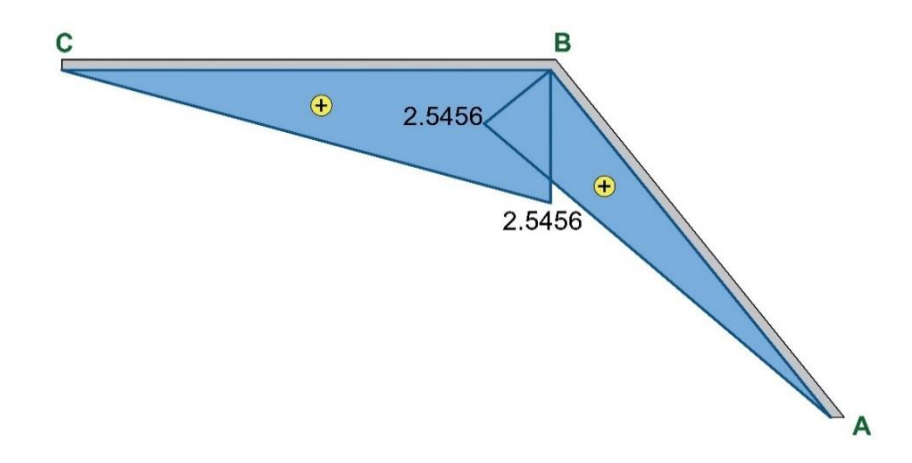

Paso 4: Calculo de la deflexión en B

$$
D_B = \int \frac{N \cdot n}{EA} dx + \int \frac{V \cdot v}{GA_c} dx + \int \frac{Mm}{EI} dx
$$

$$
D_B = D_B N + D_B V + D_B M
$$

Efecto axial

$$
D_B N = \frac{1}{EA} \int_0^{6.4031} \underbrace{\qquad \qquad}_{44.5805} \times \underbrace{\qquad \qquad}_{0.4969}
$$

 $D_B N = 0.004728059807 m$ 

10 | Página 10 | Página

Efecto cortante

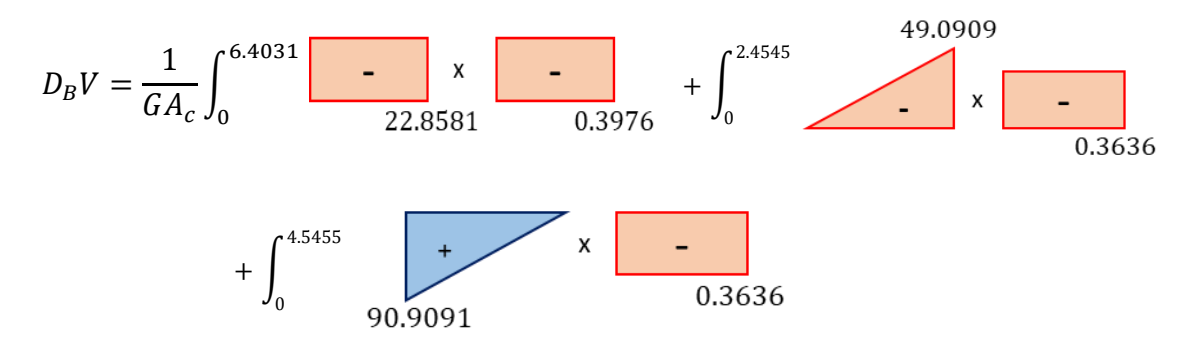

#### $\therefore$   $D_B V = 0.001165101137 m$

Efecto flector

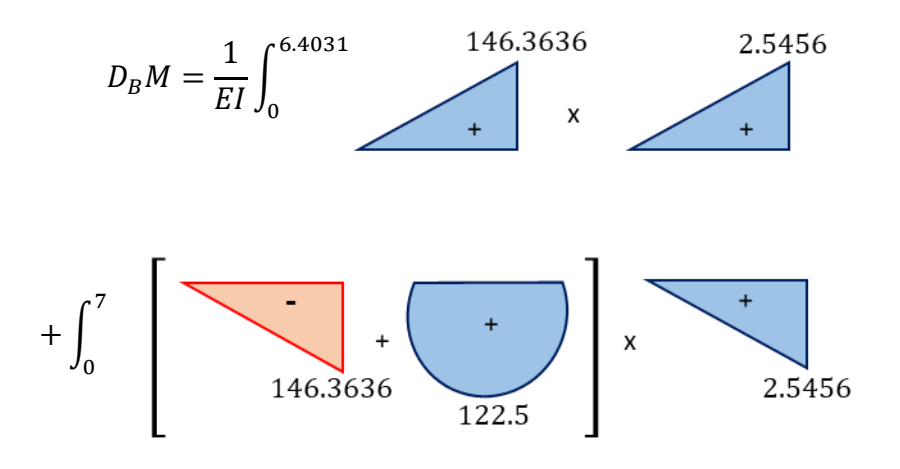

∴  $D_B M = 42.53258928 m$ 

Luego:

$$
D_B = D_B N + D_B V + D_B M
$$

$$
\therefore D_B = 42.538482 m
$$

Análisis con el software SAP2000

## **Figura 15**

 *Deflexión en Nodo B - SAP2000*

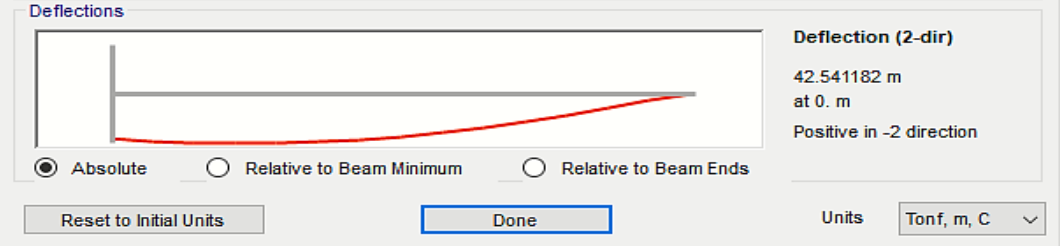

Efecto por temperatura se muestra un pórtico de acero con variación de temperatura, para el tramo AB se considera un aumento de 60 ºC y para el tramo BC un decremento de 20 ºC, donde se hallará el desplazamiento horizontal para el nodo B, mediante el PTV. Se considera los siguiente datos,  $E_s$  =  $2 \times 10^6 \text{ tonf}/m^2$ ;  $\alpha = 1.2 \text{ x} 10^{-5}$ 

#### **Figura 16**

 *Pórtico de acero por efectos de temperatura*

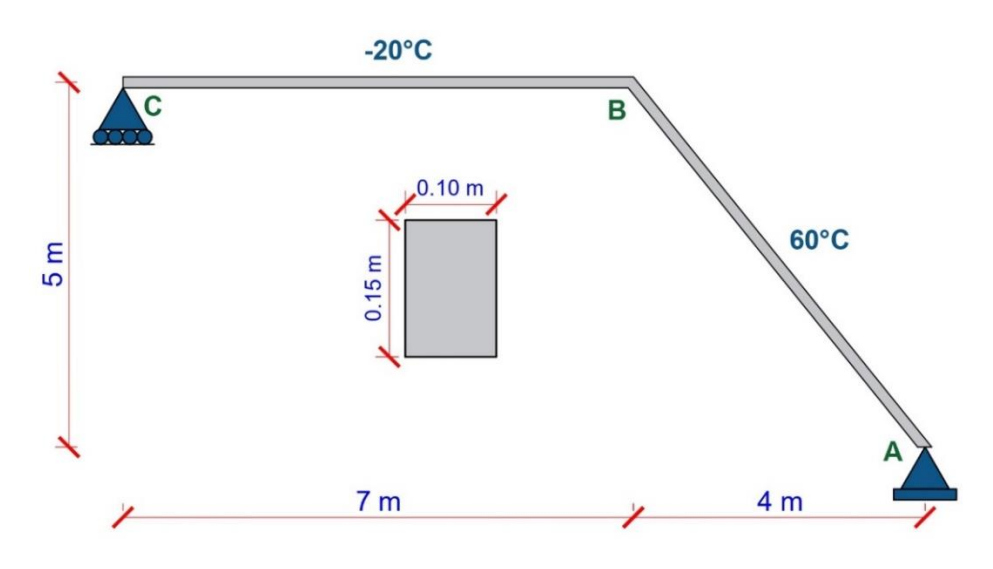

Desplazamiento horizontal en B

$$
DH_B = DN_B + DM_B
$$

Carga Axial

$$
\delta U_i = \frac{n_i \propto_i \Delta T_p}{A_i} \int_{L_i} \int_{Ai} dA \, dx = n_i l_i \alpha_i \Delta T_{pi}
$$

Tramo AB

$$
\Delta t_p = \frac{T_{inf} + T_{sup}}{2} - T_o
$$

$$
\Delta t_p = 30C^\circ
$$

$$
DN_B = (1.2 \times 10^{-5}) \times 30(-0.4969 \times 6.4031)
$$
  

$$
DN_B = -1.14541 \times 10^{-3}m = -1.14541 \, mm
$$

Carga flector

$$
\delta U_i = \frac{\sigma (T_{inf} - T_{sup})}{h.I} \int_{L_i} m \, dx \int_{Ai} Y^2 dA = \frac{\alpha (T_{inf} - T_{sup})}{h} \int_{L_i} m \, dx
$$

Tramo AB

$$
DM_B = \left(\frac{(1.2 \times 10^{-5})(0 - 60)}{0.15}\right) \times \left(\frac{6.4031 \times 2.5456}{2}\right)
$$
  

$$
DM_B = -0.0391194m = -39.11936 \text{ mm}
$$

Tramo BC

$$
DM_B = \left(\frac{(1.2 \times 10^{-5})(0 - (-20))}{0.15}\right) \times \left(\frac{7 \times 2.5456}{2}\right)
$$
  

$$
DM_B = 0.014255 \ m = 14.25536 \ mm
$$

Por lo que:

$$
DH_B = DN_B + DM_B
$$

$$
\therefore DH_B = -26.009 \, mm = 26.009 \, mm \, (\uparrow)
$$

Análisis con software SAP2000

#### **Figura 17**

 *Desplazamiento horizontal en Nodo B – SAP2000*

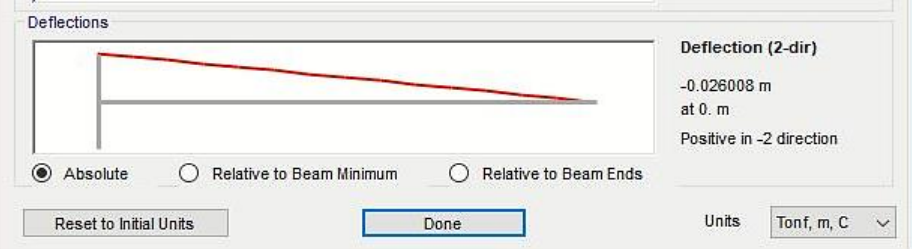

## **3. RESULTADOS**

Dado la:

## **Figura 18**

 *Comparativa PTV y SAP2000 para deflexión en el nodo B*

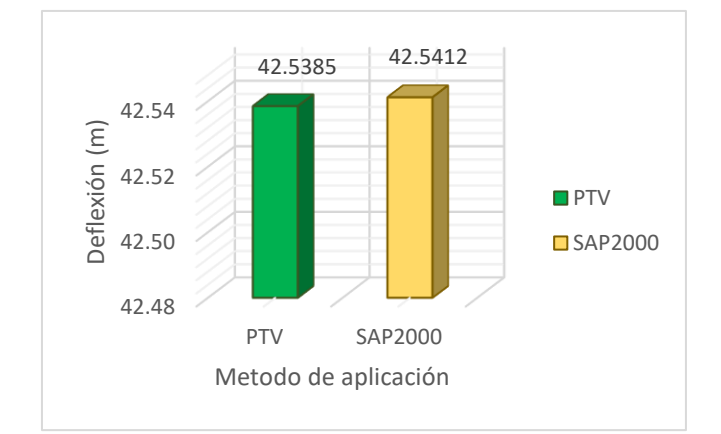

#### **Tabla 1**

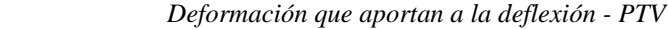

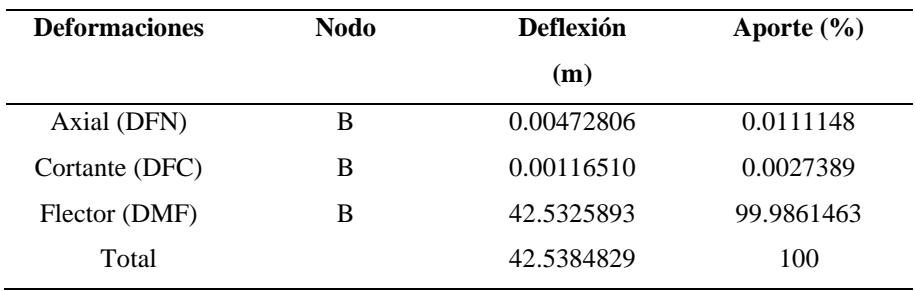

## **Figura 19**

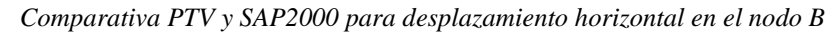

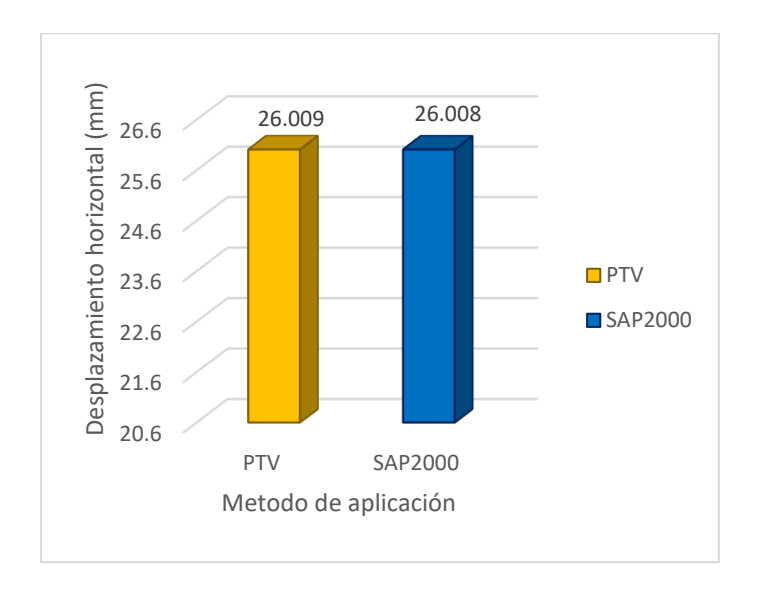

## **Tabla 2**

 *Deformaciones que aportan al desplazamiento horizontal - PTV.*

| <b>Deformaciones</b> | <b>Nodo</b> | Desplazamiento  | Aporte        |
|----------------------|-------------|-----------------|---------------|
|                      |             | horizontal (mm) | $\frac{9}{6}$ |
| Axial (DFN)          | В           | $-1.14541$      | 4.4038        |
| Flector (DMF)        | В           | $-24.86399$     | 95.5962       |
| Total                |             | $-26.0094$      | 100           |

#### **4. DISCUSIÓN**

En la figura 18 se aprecia que mediante el Principio del Trabajo Virtual se obtuvo una deflexión en el nodo B de 42.5385 m, mientras que por el software SAP2000 se obtuvo 42.5412 m, entonces se aprecia una variación de 0.0027 m, cuya diferencia es mínima, por lo que los métodos son eficientes para el cálculo de deflexiones en pórticos.

 *Aporte por deformación a la deflexión por carga unitaria*

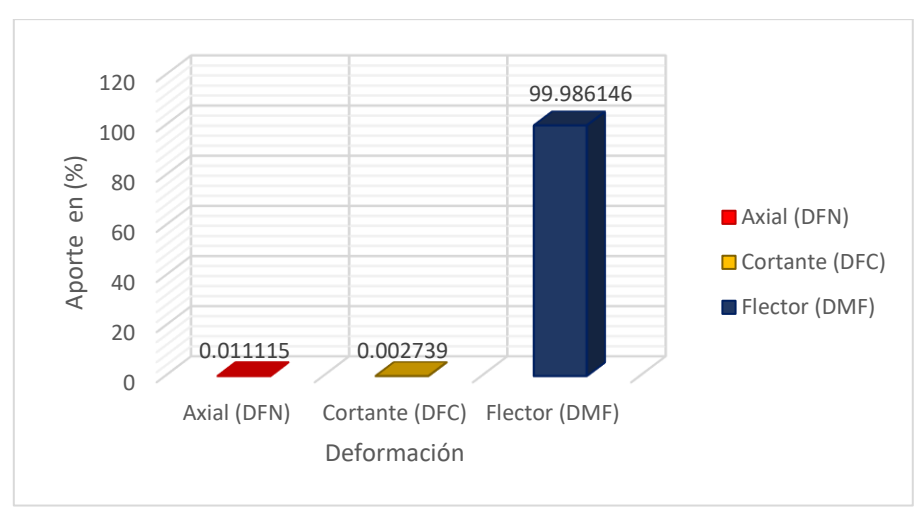

Nota: Tabla 1

Al analizar la **figura 20 y tabla 1**, se corrobora el aporte del efecto por deformación axial y cortante son 0.0111 % y 0.0027 % respectivamente, donde la deformación por flexión es la que brinda mayor aporte en la deflexión del nodo B con un 99.9861%. Por lo que, para determinar la deflexión en un pórtico de manera práctica, se recomienda analizar solo el efecto de la deformación por flexión, ya que es la que más predomina. En la **figura 19**, se compara el desplazamiento horizontal afectado por temperatura mediante el PTV y el software SAP2000, donde se obtuvo que el desplazamiento horizontal para el nodo B es 26.009 mm y 26.008 mm respectivamente, cuya variación es 0.001 mm, que es mínima. Para el modelamiento en el software SAP2000, se debe tener en consideración lo siguiente, en el análisis por flexión tanto para el tramo AB y BC, se asigna la división de temperatura correspondiente al tramo entre el peralte de la sección, este valor se coloca en la temperatura gradiente 2-2, mientras que para el análisis axial del tramo AB, solo se coloca la  $\Delta T_p$ , que al ser positiva se asigna en temperatura, mientras que para el tramo BC, se debe evaluar el signo negativo, por ende se agrega por deformación, donde se inserta el resultado del siguiente artificio  $\Delta = L \alpha \Delta T_p$ .

#### **Figura 21**

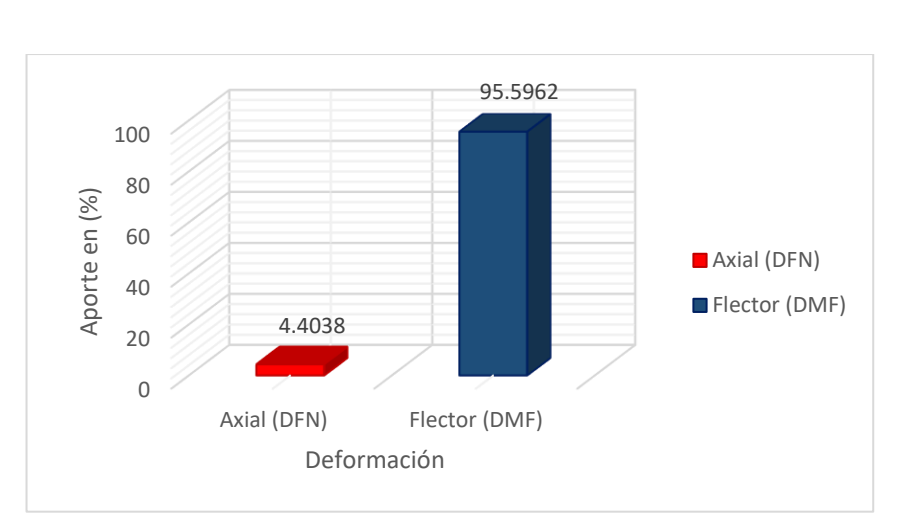

*Aporte de deformaciones al desplazamiento horizontal por efectos de temperatura*

Al analizar la **figura 21 y tabla 2**. se corrobora que el aporte de los efectos por deformación axial y flexión son 4.4038 % y 95.5962 % respectivamente, donde ambos tienen influencia en desplazamiento horizontal.

## **5. CONCLUSIÓN**

En el presente estudio, se determinó que la deflexión para el nodo "B" es 42.5385 m mediante el PTV, mientras que por el software SAP2000, se obtuvo 42.5412 m, cuya diferencia es del 0.006347 %, esto nos da un margen de error despreciable, corroborando que lo calculado por el PTV y el SAP2000 son semejantes. Para determinar las deformaciones que influyen en la deflexión del nodo B, se consideró el sistema real y virtual, mediante la integración de áreas, donde se obtuvo el desplazamiento total de 42.5385 m, aquí se evaluó que el aporte del efecto por deformación axial y cortante, son 0.011115 % y 0.002739 % respectivamente, siendo el efecto de la deformación por flexión el que más predomina con un 99.986146 %. Por tanto, para determinar deflexiones se considera solo el efecto de la deformación por flexión.

## **6. REFERENCIA BIBLIOGRÁFICA**

- Cuadros, P., & Seguin, C. E. (2005). *Verificación Del Mecanismo De Colapso De Una Estructura Por Programación Lineal. Mecánica Computacional*, 1707-1722.
- Escartín Sáez, M., Lou Pina, J. M., & Martínez Barca, M. Á. (2014). *Comparativa entre el análisis elástico lineal y análisis plástico de un pórtico rígido plano*.
- Flórez López, J. (1999). *Plasticidad y fractura en estructuras aporticadas. Centre Internacional de Mètodes Numèrics en Enginyeria (CIMNE).*
- Gonzales Cuevas, Ó. M. (2002). *Analisis Estructural (1a ed.). LIMUSA*. [https://www.udocz.com/apuntes/142819/anali](https://www.udocz.com/apuntes/142819/analisis-estructural-gonzales-cuevas) [sis-estructural-gonzales-cuevas.](https://www.udocz.com/apuntes/142819/analisis-estructural-gonzales-cuevas)
- Jiménez, J. O. J. (2004). *Análisis clásico de estructuras (Vol. 22). Univ. Nacional de Colombia*.
- Mariño Terán, D. S. (2019). *Implementación de guías de ensayo de laboratorios de análisis estructural, dinámica estructural y mecánica de materiales (Bachelor's thesis, Quito).*

Por lo que, para determinar desplazamientos horizontales en los pórticos afectados por temperatura, se recomienda analizar tanto la deformación por flexión y axial.

Para obtener el desplazamiento horizontal en el nodo B, mediante el método manual PTV se obtuvo 26.009 mm, mientras que por el software SAP2000 26.008 mm, cuya diferencia es del 0.0054 %, siendo un margen despreciable. Al momento de analizar pórticos con temperatura decreciente en el software SAP2000, se recomienda agregar por la opción de deformación, donde se insertara el resultado del siguiente artificio  $\Delta = L\alpha \Delta T_p$ . Para determinar las deformaciones que influyen en el desplazamiento horizontal del nodo B, solo se consideró el sistema virtual, donde se obtuvo un desplazamiento total de 26.009 mm, aquí se evaluó que el aporte del efecto por deformación axial y flexión son 4.4038 % y 95.5962 % respectivamente. Por tanto, se concluye que, para determinar desplazamientos horizontales bajo los efectos de temperatura, se debe considerar en el análisis tanto el efecto por deformación axial y flexión.

- Quituisaca, L. G. M. (2022). *Facultad de Ingeniería Carrera de Ingeniería Civil*.
- Hibbeler, R. (2012). *Analisis Estructural (8a ed.). Pearson*. [https://www.academia.edu/15952734/An%C3](https://www.academia.edu/15952734/An%C3%A1lisis_Estructural_R_C_Hibbeler_8va_Edici%C3%B3n_) [%A1lisis\\_Estructural\\_R\\_C\\_Hibbeler\\_8va\\_Ed](https://www.academia.edu/15952734/An%C3%A1lisis_Estructural_R_C_Hibbeler_8va_Edici%C3%B3n_) [ici%C3%B3n\\_.](https://www.academia.edu/15952734/An%C3%A1lisis_Estructural_R_C_Hibbeler_8va_Edici%C3%B3n_)
- Rodríguez Castiblanque, A. (2003). *Análisis experimental de la capacidad portante de un puente arco de obra de fábrica de ladrillo.*
- Sarmiento Lugo, B. R., & Rodriguez Rodriguez, Y. A. *Diseño de material didáctico con interactividad para apoyar la enseñanza de los diagramas para vigas.*
- Surichaqui, M., Quispe, H., & Palomino, H. (2021). *Dinámica estructural en Ingeniería Civil. Revista Científica Ciencias Ingenieriles, 1(1), 13–19*. [https://doi.org/10.54943/ricci.v1i1.201.](https://doi.org/10.54943/ricci.v1i1.201)
- Rupay Vargas, M. J. (8 de Mayo de 2021). *UDocs*. [https://www.udocz.com/apuntes/265090/ae](https://www.udocz.com/apuntes/265090/ae-capitulo-04-trabajo-virtual)[capitulo-04-trabajo-virtual.](https://www.udocz.com/apuntes/265090/ae-capitulo-04-trabajo-virtual)